## **LESSON PLAN**

## **Comic Maker: Extension Activities**

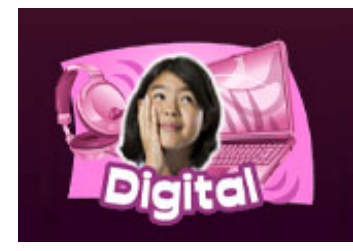

Comic Maker allows students to explore potential problems of digital media in everyday life by making a short comic strip. Students can then submit their comic for approval to be posted on the site. Comic Maker can be extended in two ways: by encouraging students to **create** comics that reflect different dilemmas of media in everyday life, and by having students **comment** on other comics posted on the site.

## **Create!**

Assign students to make a comic that has to do with one of the following scenarios about potential problems of media in everyday life. You might also have students brainstorm their own ideas about potential problems of media in everyday life and assign them to create comics based on their ideas.

- Have students ever argued with parents over using the TV or computer?
- Have students ever viewed a movie without telling their parents that they saw it?
- Have they ever been in a fight with a friend because of a misunderstanding regarding an instant message or text message?
- Did they ever pester family members to buy some new game, software or technology gadget?
- Did a picture on a cell phone get used the wrong way?
- Did they ever stumble across something really weird online?
- Have they ever had a conversation with a stranger that made them feel uncomfortable?

## **Comment!**

Have students look through comics posted in the Comic Maker gallery. Ask students to find a compelling comic about how digital media can create sticky situations in real life. Then have students write a short essay describing the "story" of what is happening in the comic, explaining what they think the characters in the comic strip should do to help resolve the situation. Questions to consider for the essay:

- What was the "sticky situation" posed in the comic?
- How did people use media to create the "sticky situation"?
- What should the characters do about the situation?
- What advice would you give to the characters about how to use media?